## **Backup and archive recommendations**

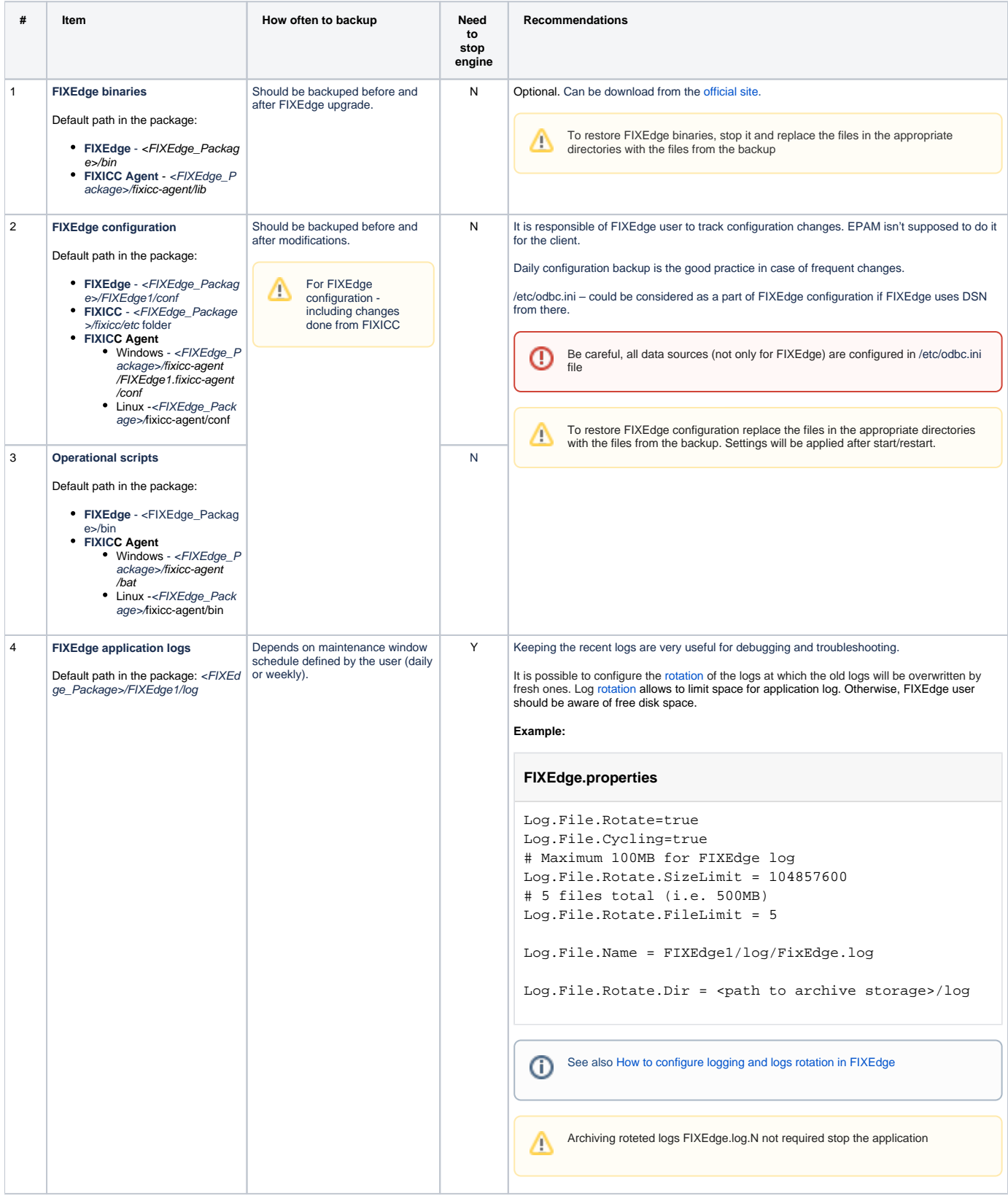

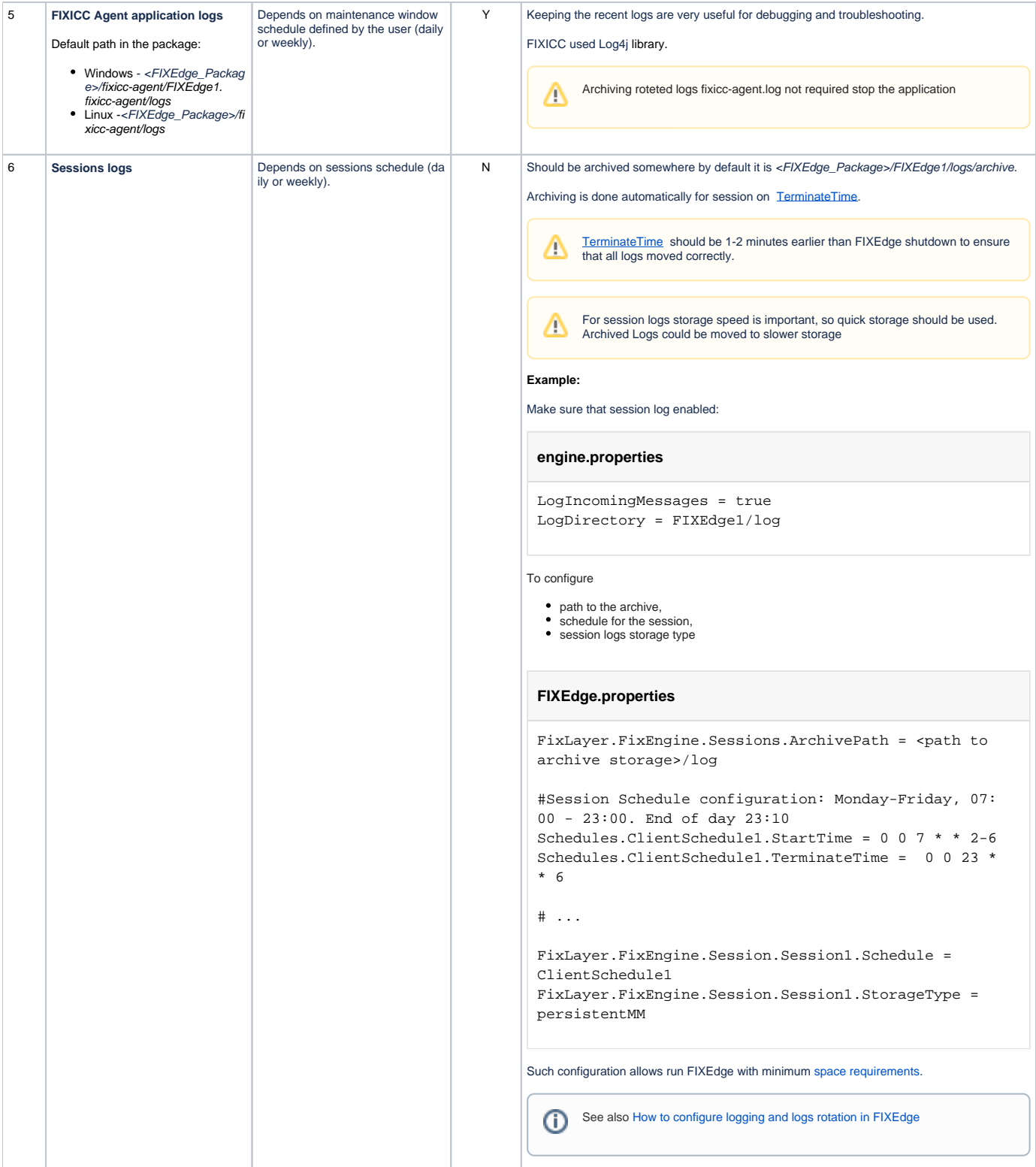

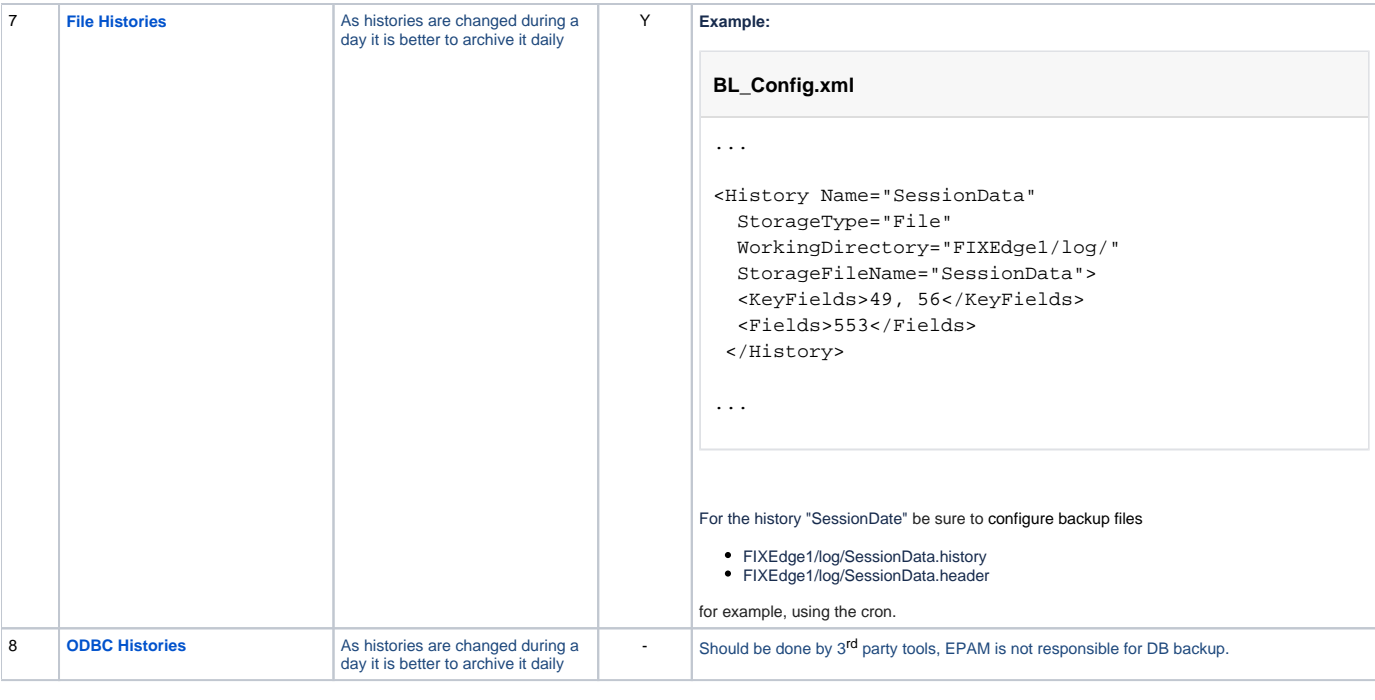

G See also [Disk space recommendations](https://kb.b2bits.com/display/B2BITS/FIXEdge+Capacity#FIXEdgeCapacity-Diskspacerecommendations)